## LZ77

## 1. Codierung

## Codiere die Zeichenkette aababcabcd

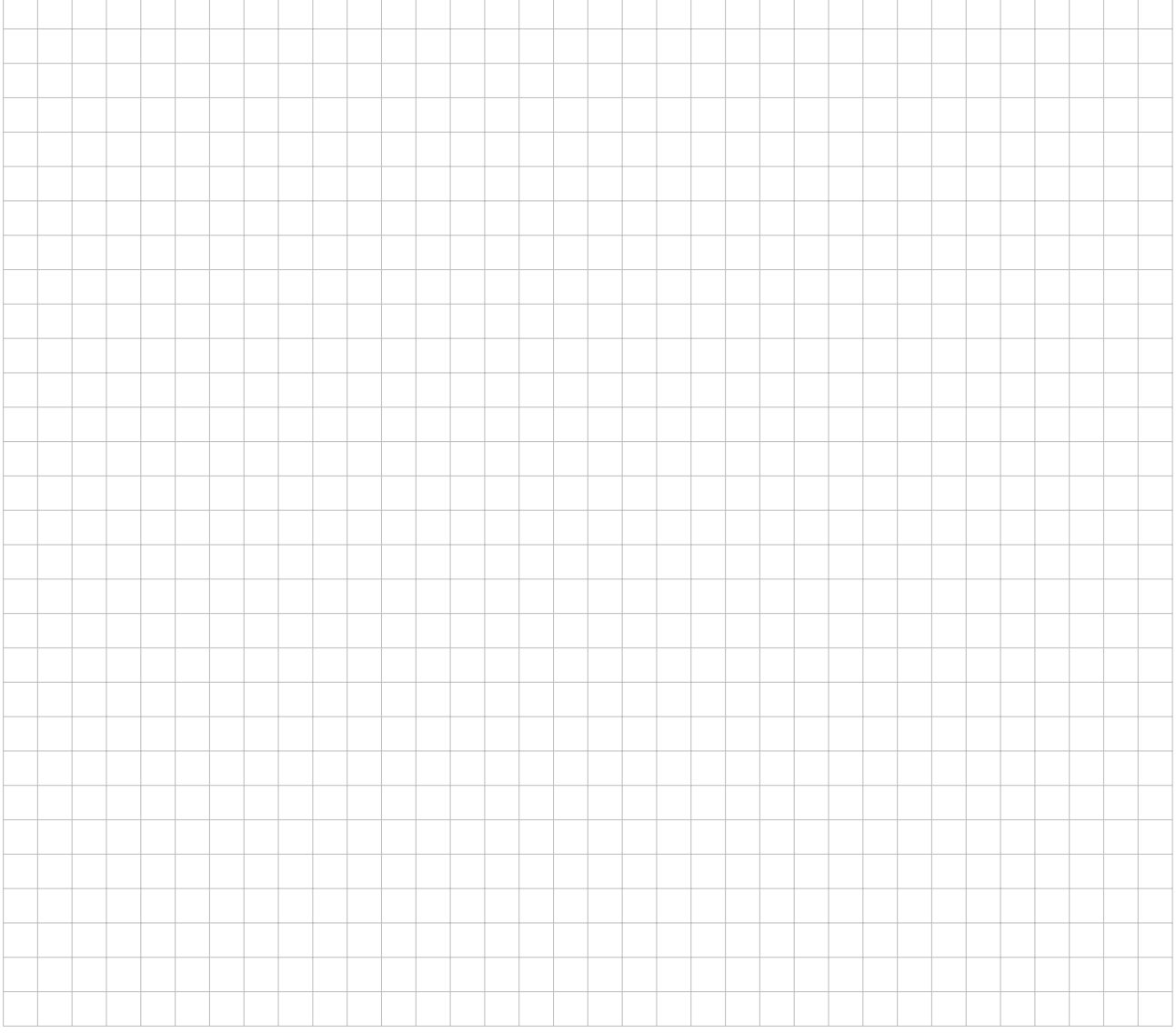

## 2. Decodierung

Übersetze folgenden Code

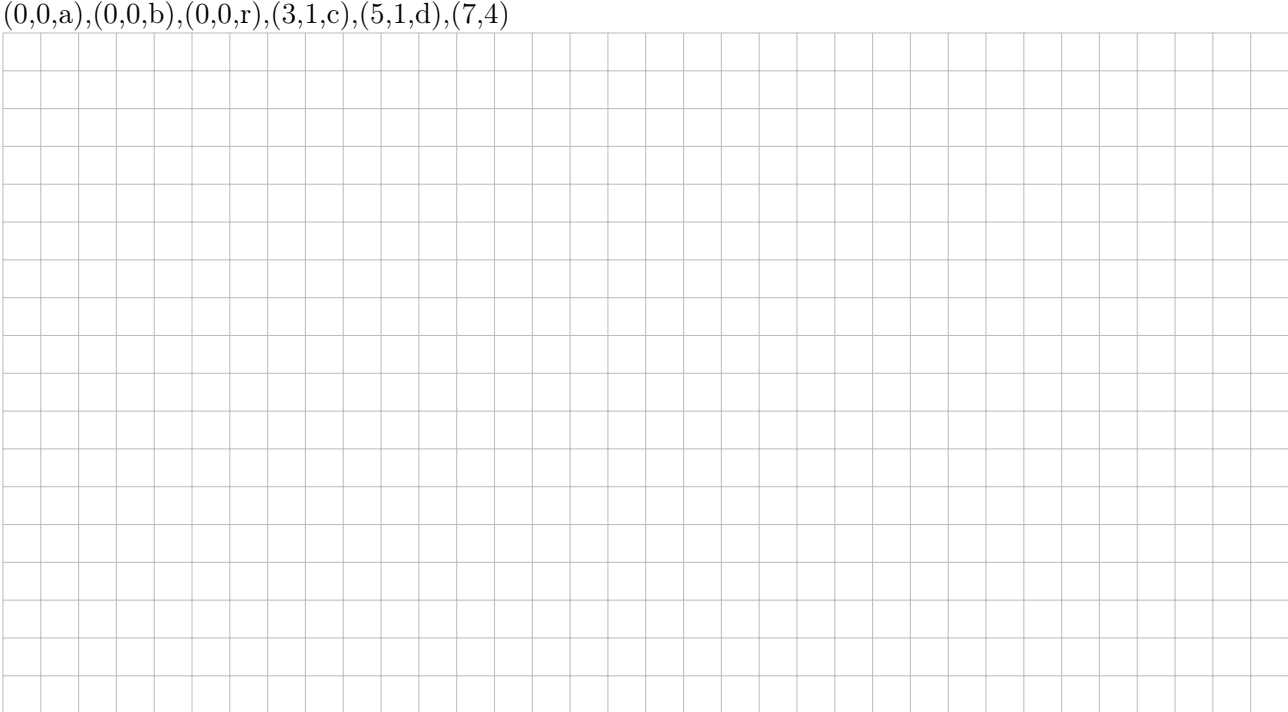